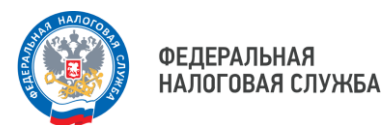

## **Получайте документы от ФНС России в электронном виде**

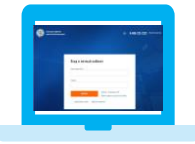

**Личный кабинет налогоплательщика для физических лиц** 

- подключиться к сервису можно непосредственно в налоговом органе, получив регистрационную карту с логином и паролем;
- вход в Личный кабинет также доступен с помощью подтвержденной учетной записи портала госуслуг или сертификата квалифицированной электронной подписи

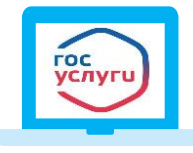

## **Личный кабинет на едином портале государственных и муниципальных услуг (ЕПГУ)**

- зарегистрируйте подтвержденную учетную запись в единой системе идентификации и аутентификации на ЕПГУ;
- установите мобильное приложение «Госключ», получите сертификат усиленной неквалифицированной электронной подписи;
- направьте через ЕПГУ уведомление о необходимости получения документов от налоговых органов в электронной форме через ЕПГУ, подписанное электронной подписью в мобильном приложении «Госключ»

Уведомление формируется в разделе «Прочее – Получение налоговых уведомлений на Госуслугах»

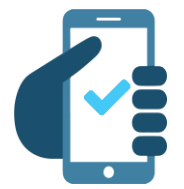

## **Будьте в курсе задолженности по налогам. Предоставьте согласие на информирование о задолженности по СМС или E-MAIL**

- через Личный кабинет налогоплательщика на сайте ФНС России www.nalog.gov.ru во вкладке «Каталог обращений/Прочие обращения/Согласие (отказ) на информирование о наличии недоимки и (или) задолженности по пеням, штрафам, процентам»;
- через мобильное приложение «Налоги ФЛ» во вкладке «Услуги/Прочие ситуации/Согласие (отказ) на информирование о наличии недоимки и (или) задолженности по пеням, штрафам, процентам»;
- в электронной форме по телекоммуникационным каналам связи с использованием электронной цифровой подписи;
- лично (через уполномоченного представителя) в налоговом органе или по почте, на бумажном носителе

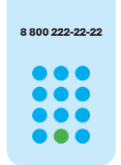

**8 (800) 222-22-22**

Бесплатный многоканальный телефон контакт-центра ФНС России